#### **МИНОБРНАУКИ РОССИИ ФЕДЕРАЛЬНОЕ ГОСУДАРСТВЕННОЕ БЮДЖЕТНОЕ ОБРАЗОВАТЕЛЬНОЕ УЧРЕЖДЕНИЕ ВЫСШЕГО ОБРАЗОВАНИЯ «ВОРОНЕЖСКИЙ ГОСУДАРСТВЕННЫЙ УНИВЕРСИТЕТ ИНЖЕНЕРНЫХ ТЕХНОЛОГИЙ»**

**УТВЕРЖДАЮ** Проректор по учебной работе

Василенко В.Н.

«25» мая 2023 г.

 ДОКУМЕНТ ПОДПИСАН **FA** ЭЛЕКТРОННОЙ ПОДПИСЬЮ Сертификат: 00A29CA99D98126F4EB57F6F989D713C88 Владелец: Василенко Виталий Николаевич Действителен: с 07.07.2022 до 30.09.2023

# **Р АБ О Ч АЯ П Р О Г Р АМ М А Д И С Ц ИП ЛИ НЫ**

# **ГЕОИНФОРМАЦИОННЫЕ СИСТЕМЫ**

Направление подготовки

**09.03.02 Информационные системы и технологии**

Направленность (профиль) подготовки

**Разработка информационных систем и технологий**

Квалификация выпускника

**Бакалавр**

Воронеж

## 1. Цели и задачи дисциплины

Целями освоения дисциплины «Геоинформационные системы» является формирование компетенций обучающегося в области профессиональной деятельности и сфере профессиональной деятельности:

06 Связь, информационные и коммуникационные технологии (в сфере проектирования, разработки, внедрения и эксплуатации средств вычислительной техники и информационных систем, управления их жизненным циклом);

40 Сквозные виды профессиональные деятельности в промышленности.

(в сфере организации и проведения научно-исследовательских и опытноконструкторских работ в области информатики и вычислительной техники).

Дисциплина направлена на решение задач профессиональной деятельности следующих типов:

- производственно-технологический;

- проектный;

- организационно-управленческий;

- проектный.

Программа составлена в соответствии с требованиями Федерального государственного образовательного стандарта высшего образования по направлению подготовки 09.03.02 Информационные системы и технологии, утвержденного приказом Министерства образования и науки Российской Федерации от 19.09.2017г. № 926.

#### Перечень планируемых результатов обучения, соотнесенных с  $2.$ планируемыми результатами освоения образовательной программы

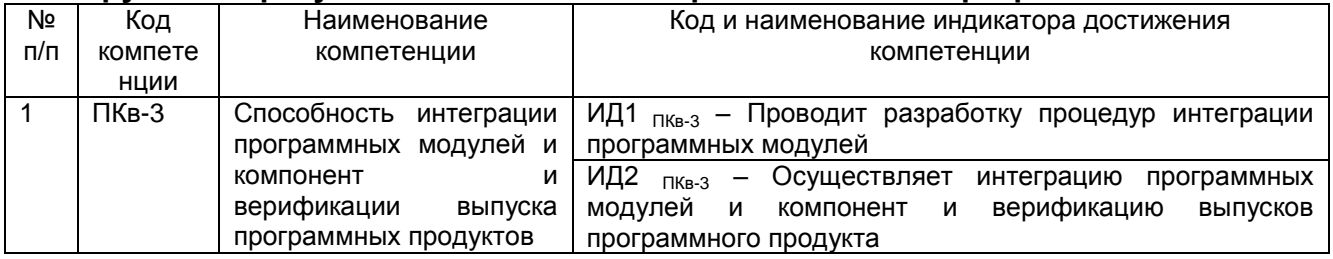

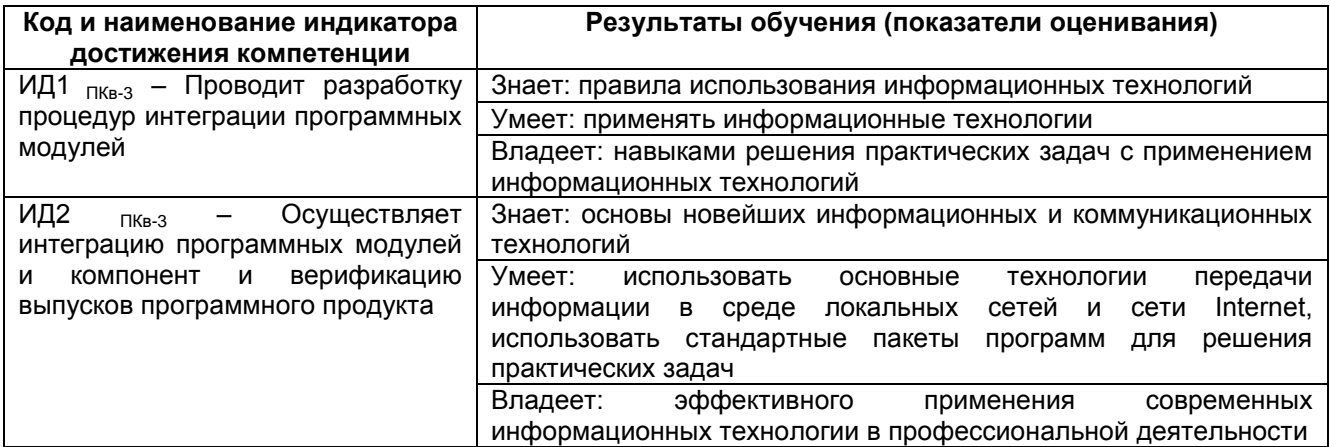

#### 3. Место дисциплины (модуля) в структуре ООП ВО

Дисциплина относится к части, формируемой участниками образовательных отношений Блока Б1.В.ДВ.05.01 ООП. Дисциплина является дисциплиной по выбору.

Изучение дисциплины основано на знаниях, умениях и навыках, полученных при изучении обучающимися дисциплин Продукты питания из растительного сырья, Продукты питания животного происхождения. Прогрессивное технологическое оборудование, Основные химические технологии, Основы управленческого  $\mathsf{M}$ 

регламентированного учета. Операционные системы. Автоматизация сквозных процессов производственного предприятия, Информационная безопасность и защита информации, Теория принятия решений,

Дисциплина является предшествующей для следующих видов дисциплин и практик Управление продажами и взаимодействие с клиентами. Построение облачных и распределённых систем; Надежность информационных систем, Производственная практика, преддипломная практика, Производственная практика, технологическая (проектно-технологическая) практика.

## 4. Объем дисциплины (модуля) и виды учебной работы

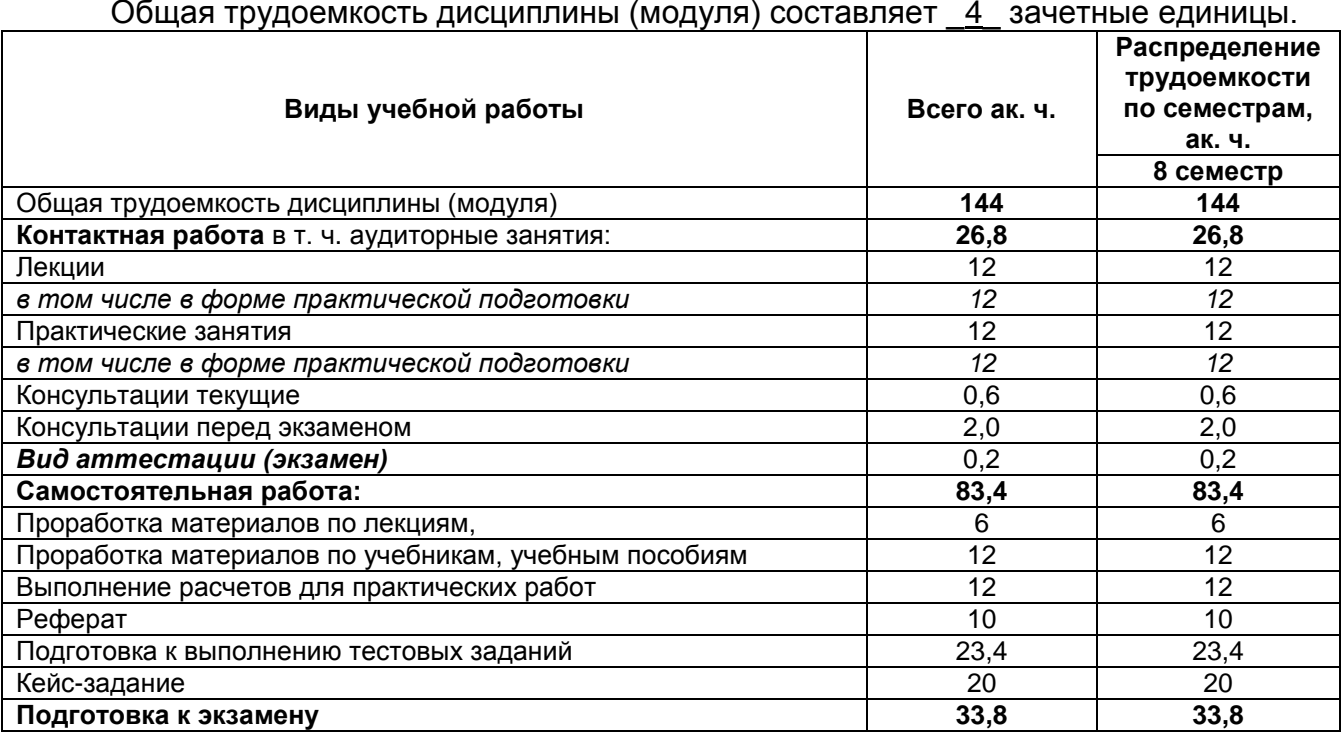

#### 5 Содержание дисциплины (модуля), структурированное по темам (разделам) с указанием отведенного на них количества академических часов и видов учебных занятий

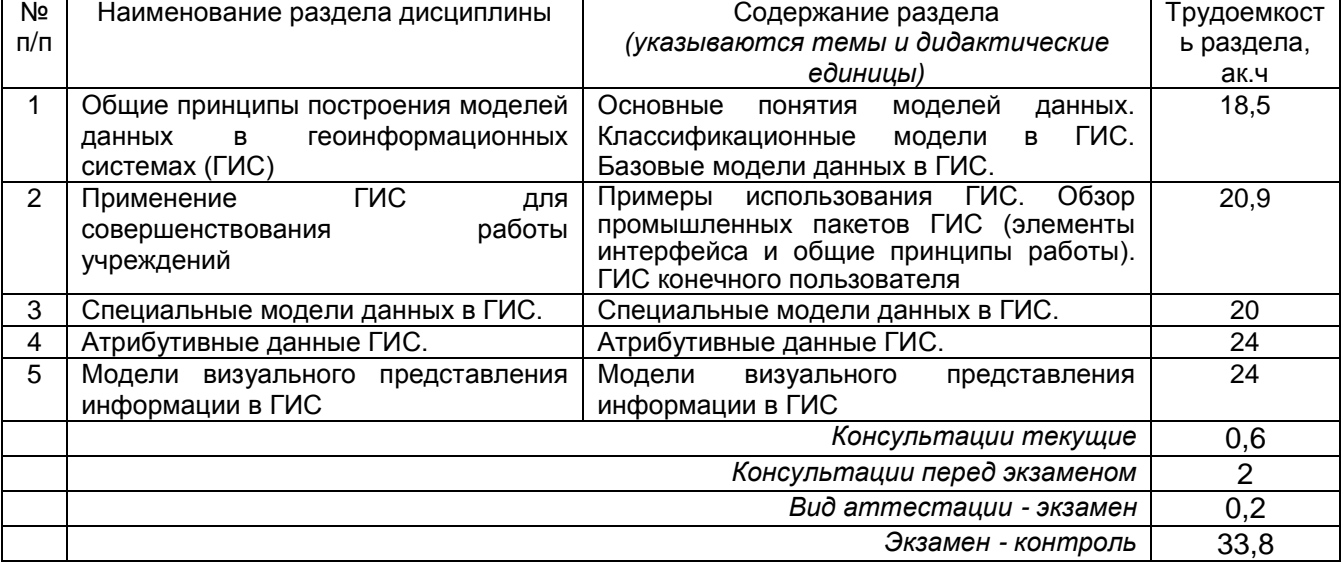

5.1 Содержание разделов дисциплины (модуля)

# 5.2 Разделы дисциплины и виды занятий

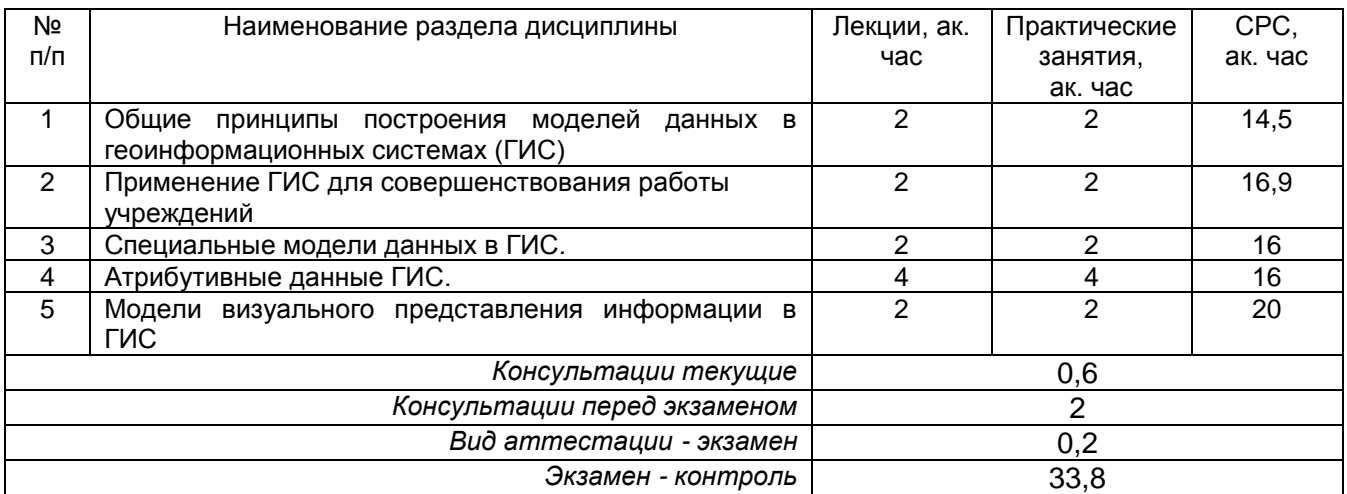

## 5.2.1 Лекции

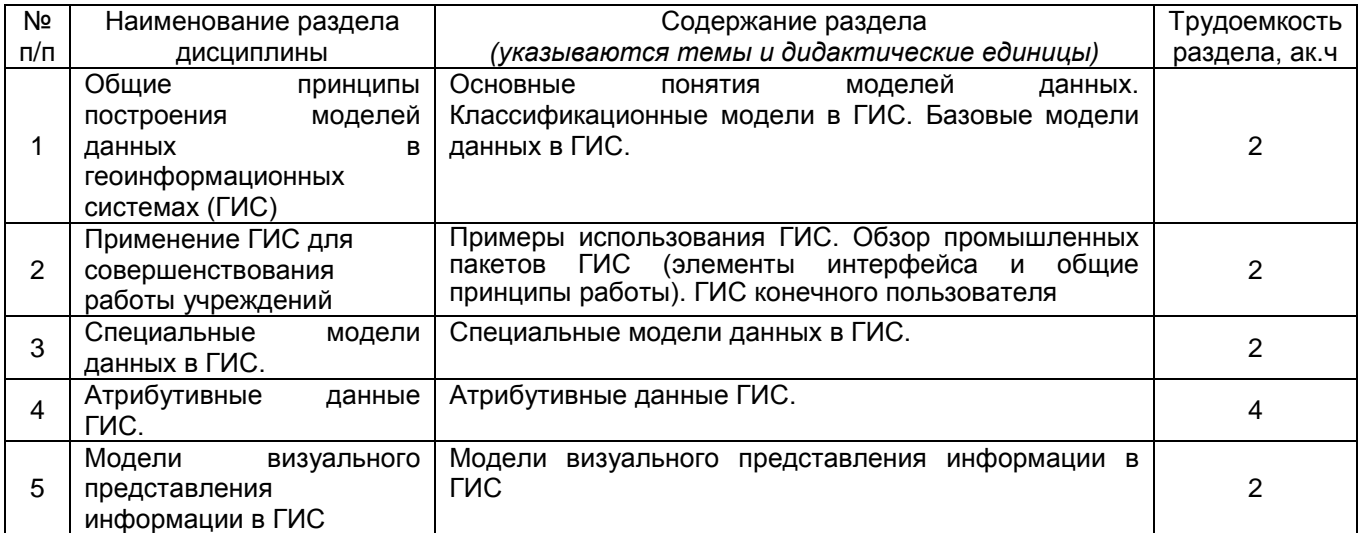

# 5.2.2 Практические занятия (семинары)

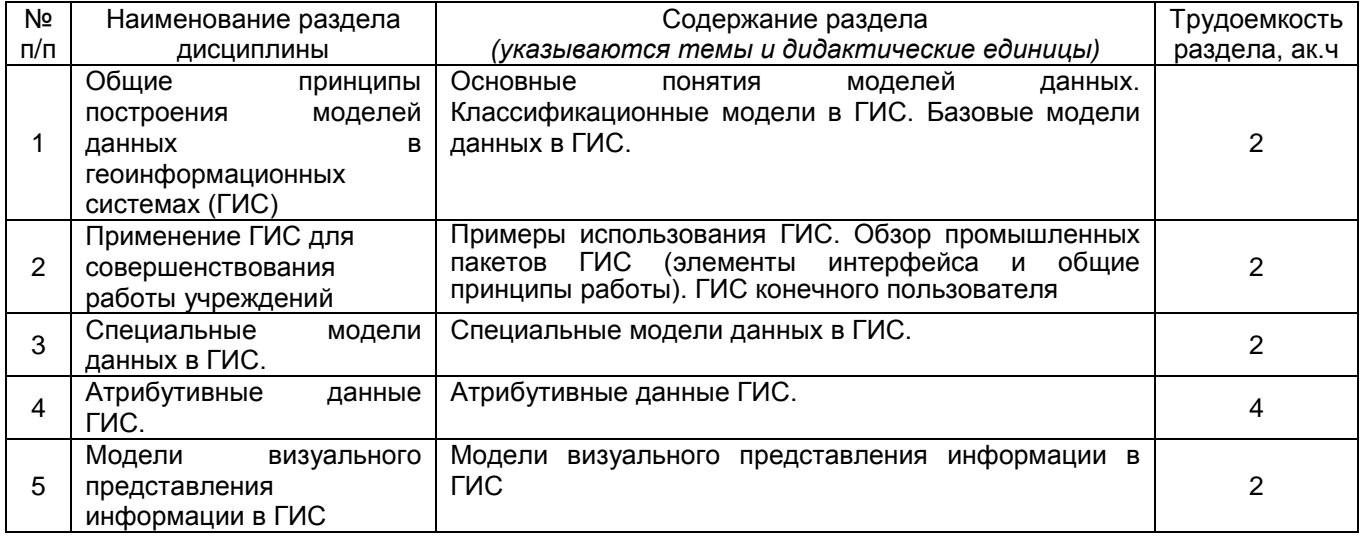

# 5.2.3 Лабораторный практикум - *Не предусмотрен*

## 5.2.4 Самостоятельная работа обучающихся

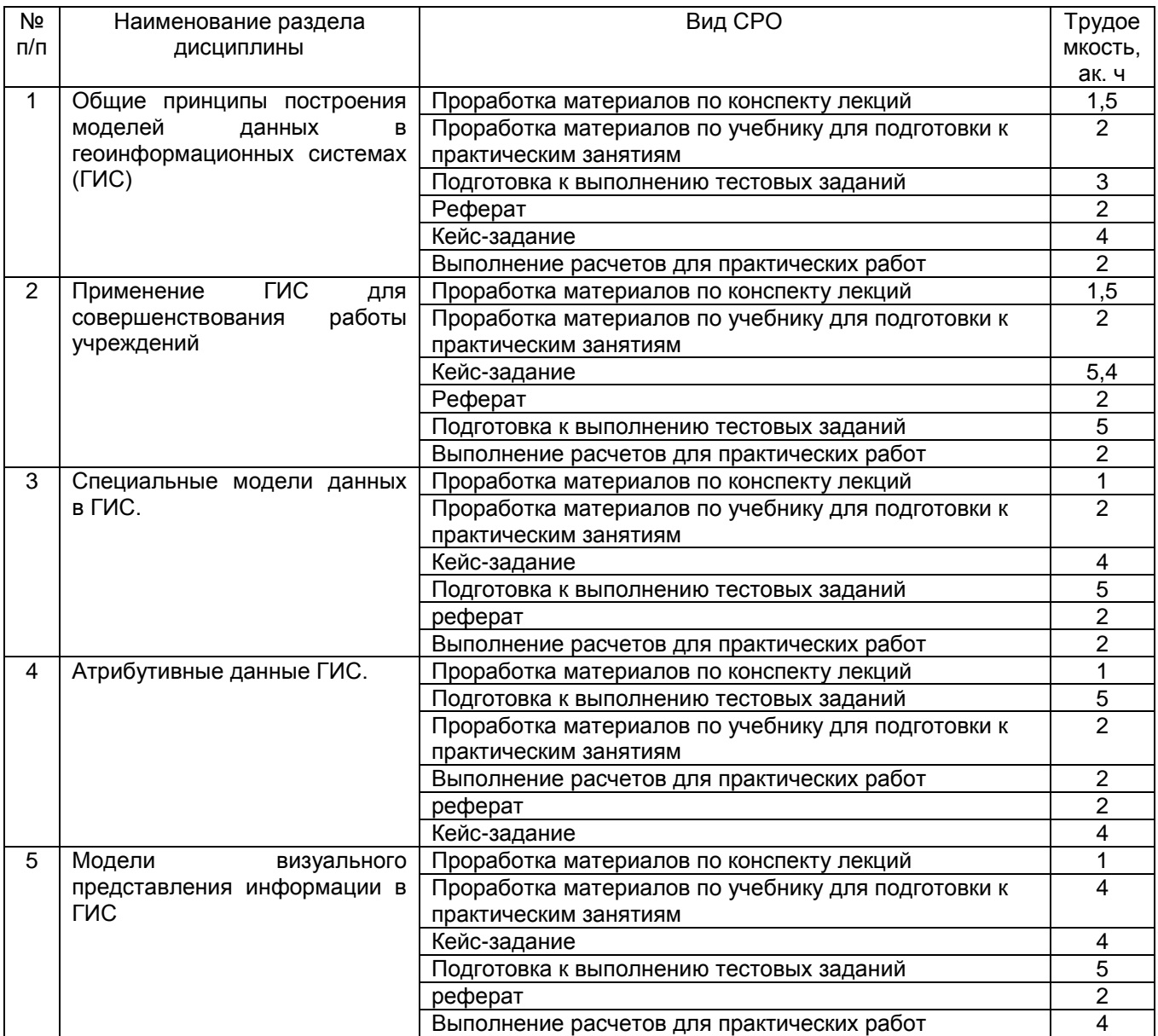

## **6 Учебно-методическое и информационное обеспечение дисциплины (модуля)**

Для освоения дисциплины обучающийся может использовать:

## **6.1 Основная литература**

1. Жуковский, О. И. Геоинформационные системы [Текст] : учеб. пособие / О. И. Жуковский. – Томск : Эль Контент, 2014. –130 с. http://biblioclub.ru/index.php?page=book&id=480499 2. Зеливянская, О.Е. Геоинформационные системы [Текст]: лабораторный практикум / О. Е. Зеливянская. – Ставрополь : СКФУ, 2017. –159 с. http://biblioclub.ru/index.php?page=book&id=483064

2 Современные географические информационные системы проектирования, кадастра и землеустройства : учебное пособие / Д.А. Шевченко, А.В. Лошаков, С.В. Одинцов и др. ; Федеральное государственное бюджетное образовательное учреждение высшего образования «Ставропольский государственный аграрный университет», Кафедра землеустройства и кадастра. - Ставрополь : Ставропольский государственный аграрный университет, 2017. - 199 с. http://biblioclub.ru/index.php?page=book&id=485074

#### **6.2 Дополнительная литература**

1 Поротникова, С. А. Уроки практической работы в графическом пакете AutoCAD : учебное пособие / С.А. Поротникова, Т.В. Мещанинова ; Министерство образования и науки Российской Федерации, Уральский федеральный университет им. первого Президента России Б. Н. Ельцина. - Екатеринбург : Издательство Уральского университета, 2014. - 102 с.<http://biblioclub.ru/index.php?page=book&id=276462>

2 Советов, В. М. Основы функционирования систем сервиса [Текст] : учебное пособие для студ. вузов (гриф УМО) / В. М. Советов, В. М. Артюшенко. - М. : Альфа-М ; Инфра-М, 2014. - 624 с.

3 Семакин, И. Г. Основы алгоритмизации и программирования [Текст] : учебник (гриф МО/ФИРО) / И. Г. Семакин. - 2-е изд., стер. - М. : Академия, 2018. - 304 с.

## **6.3 Перечень учебно-методического обеспечения для самостоятельной работы обучающихся**

1. Настройка и эксплуатация микропроцессорных устройств для систем управления (Теория и практика) [Текст] : учеб. пособие / В. С. Кудряшов, С. В. Рязанцев, А. В. Иванов [и др.]; Воронеж. гос. унив. инж. техн. –Воронеж : ВГУИТ, 2020. – 235 с.

2. Основы программирования микропроцессорных контроллеров в цифровых системах управления технологическими процессами [Текст] : учеб. пособие / В. С. Кудряшов, А. В. Иванов, М. В. Алексеев и др. Воронеж. гос. унив. инж. техн. –Воронеж : ВГУИТ, 2014. –144 с.<http://biblos.vsuet.ru/ProtectedView/Book/ViewBook/539>

#### **6.4 Перечень ресурсов информационно-телекоммуникационной сети «Интернет», необходимых для освоения дисциплины**

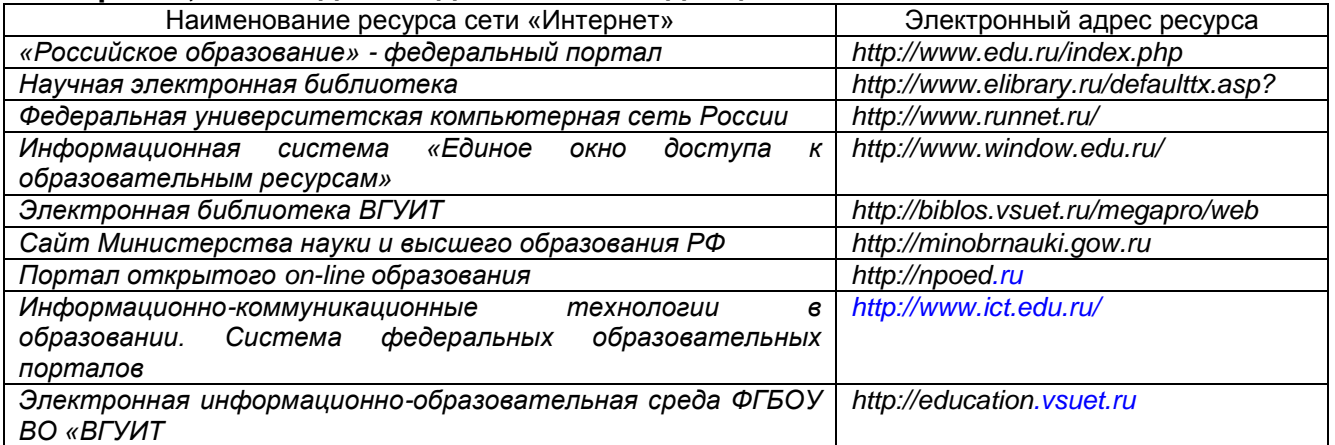

**6.5 Перечень информационных технологий**, **используемых при осуществлении образовательного процесса по дисциплине (модулю), включая перечень программного обеспечения и информационных справочных систем** 

*При изучении дисциплины используется программное обеспечение, современные профессиональные базы данных и информационные справочные системы: ЭИОС университета, в том числе на базе программной платформы «Среда электронного обучения 3KL», автоматизированная информационная база «Интернет-тренажеры», «Интернет-экзамен» и пр. (указать средства, необходимы для реализации дисциплины).*

**При освоении дисциплины используется лицензионное и открытое программное обеспечение:**

#### **При освоении дисциплины используется лицензионное и открытое программное обеспечение –** *ОС Windows; Microsoft Office.*

## **7 Материально-техническое обеспечение дисциплины (модуля)**

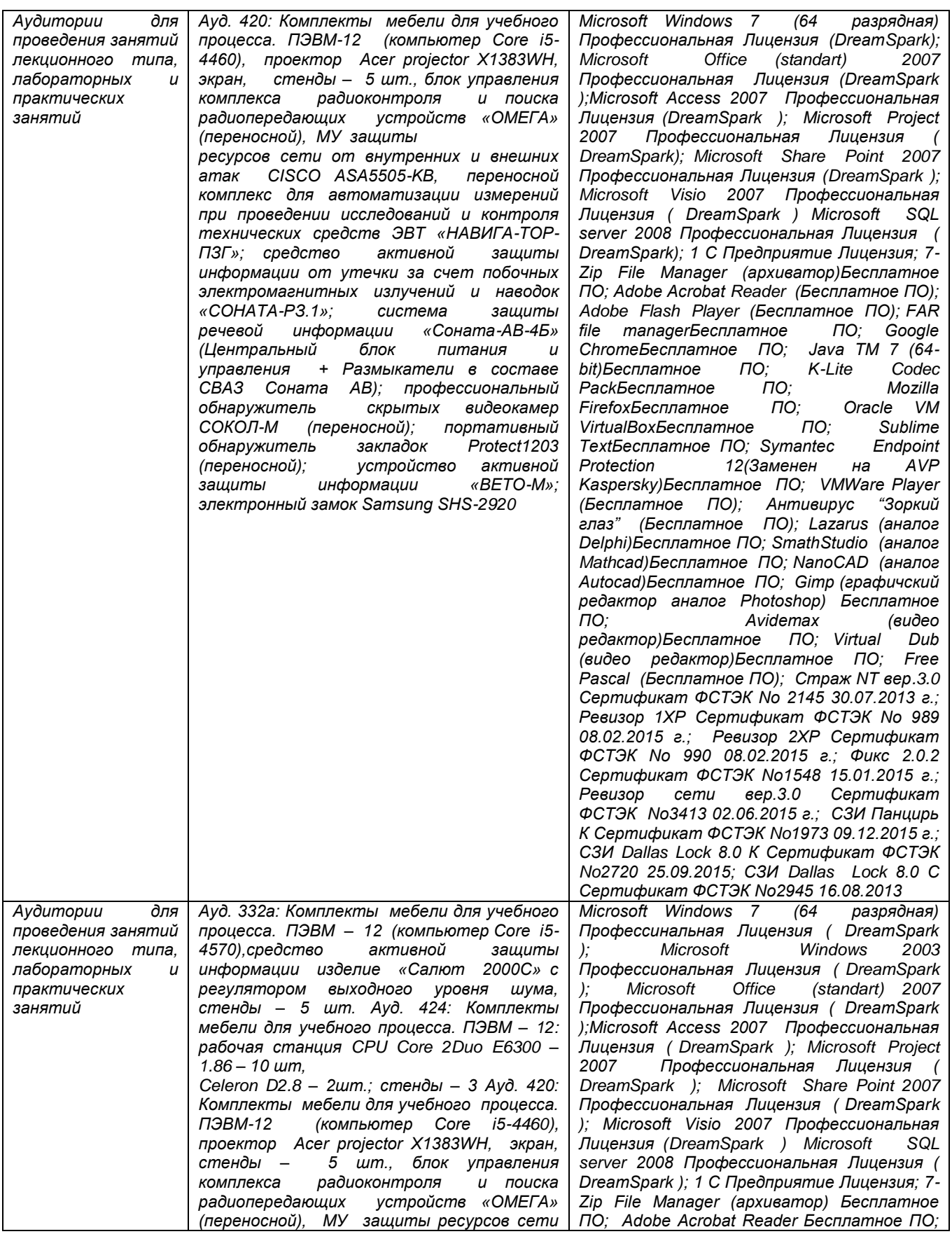

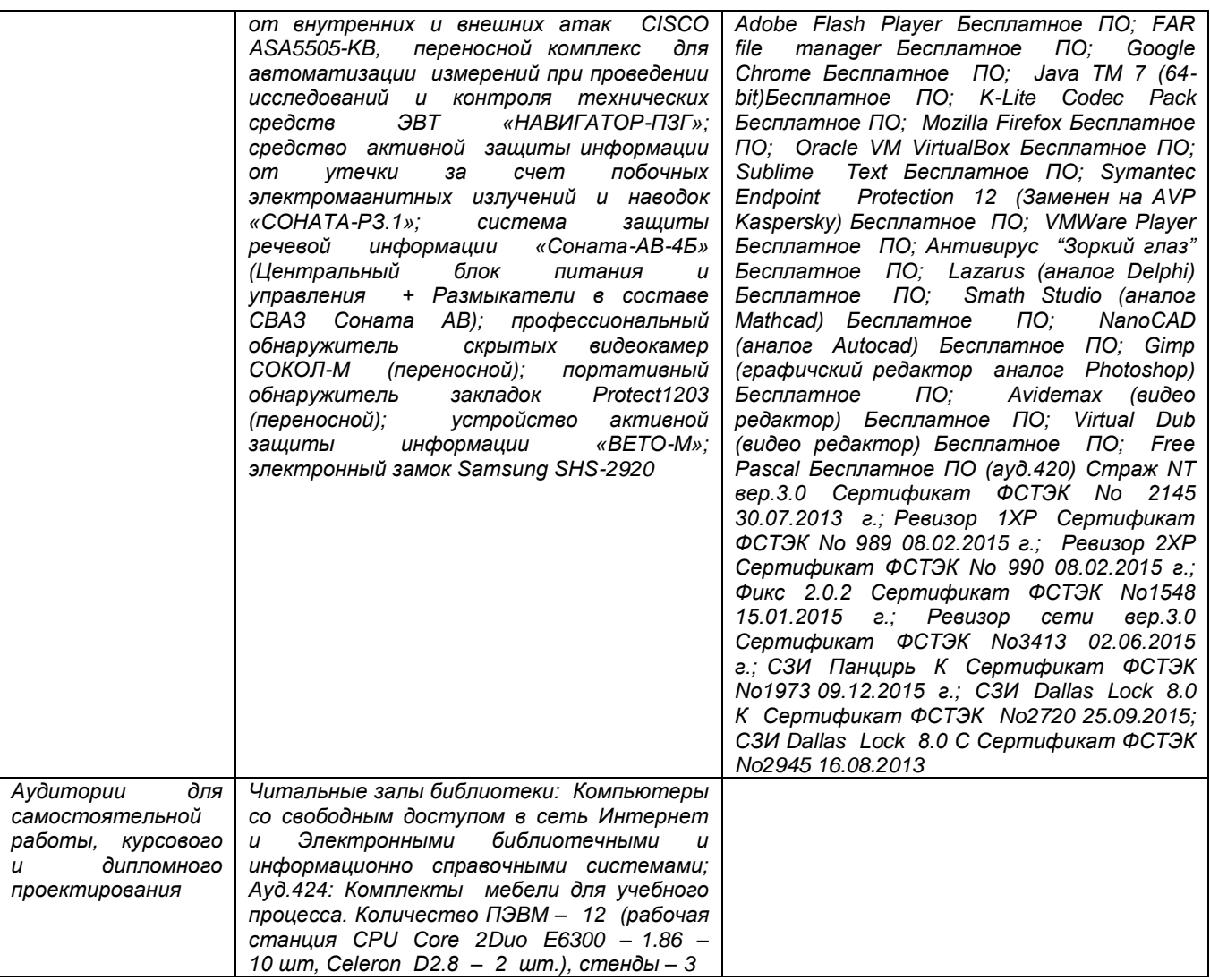

## **8 Оценочные материалы для промежуточной аттестации обучающихся по дисциплине (модулю)**

**Оценочные материалы** (ОМ) для дисциплины (модуля) включают в себя:

- перечень компетенций с указанием индикаторов достижения компетенций, этапов их формирования в процессе освоения образовательной программы;

- описание шкал оценивания;

- типовые контрольные задания или иные материалы, необходимые для оценки знаний, умений, навыков;

- методические материалы, определяющие процедуры оценивания знаний, умений, навыков и (или) опыта деятельности.

ОМ представляются отдельным комплектом и **входят в состав рабочей программы дисциплины (модуля)**.

Оценочные материалы формируются в соответствии с П ВГУИТ «Положение об оценочных материалах».

## **ПРИЛОЖЕНИЕ к рабочей программе**

1. Организационно-методические данные дисциплины для заочной форм обучения

1.1 Объемы различных форм учебной работы и виды контроля в соответствии с учебным планом (заочная форма)

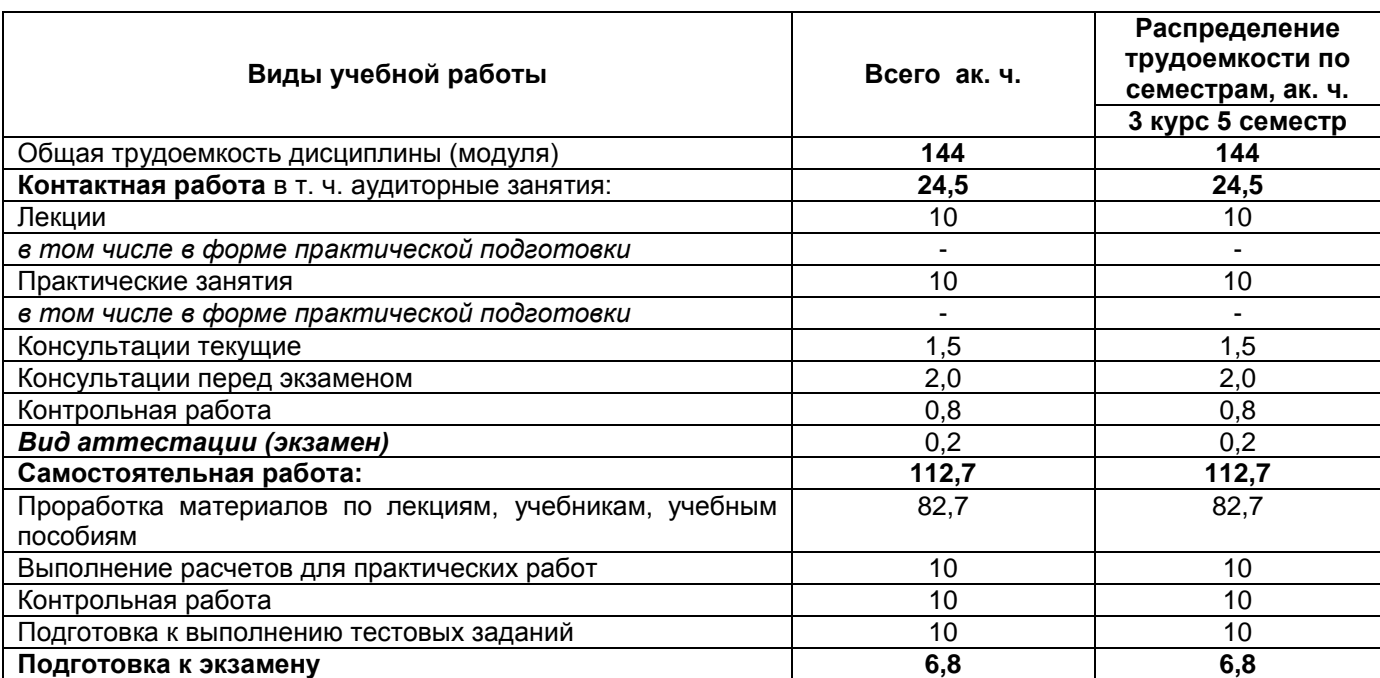

Общая трудоемкость дисциплины (модуля) составляет \_4\_ зачетных единиц

# ОЦЕНОЧНЫЕ МАТЕРИАЛЫ ДЛЯ ПРОМЕЖУТОЧНОЙ АТТЕСТАЦИИ

по дисциплине

Геоинформационные системы

# 1 Перечень компетенций с указанием этапов их формирования

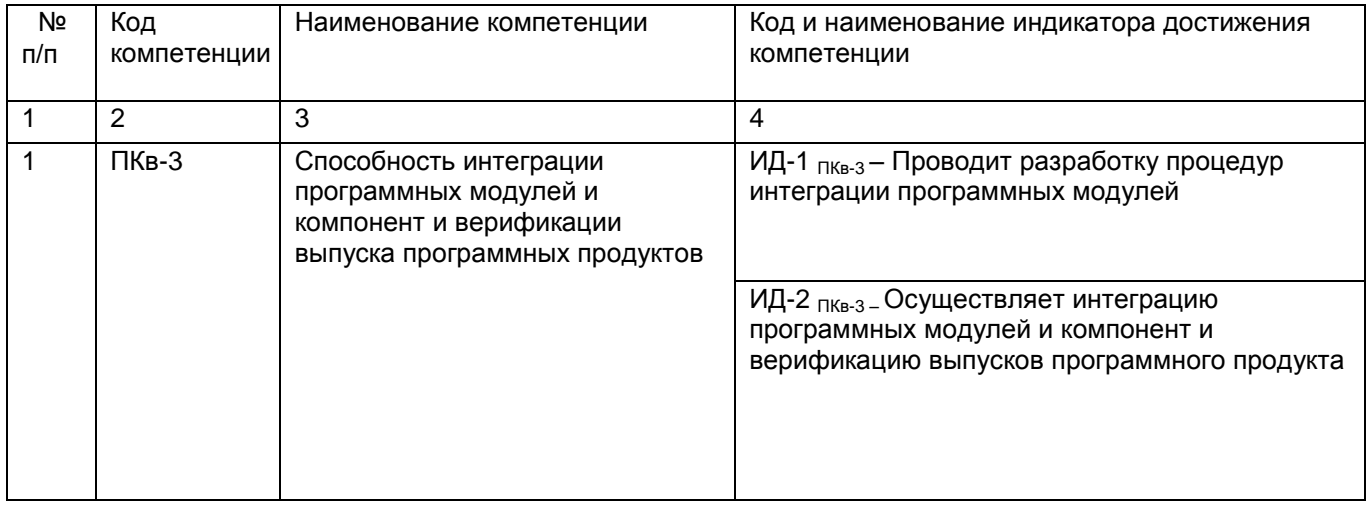

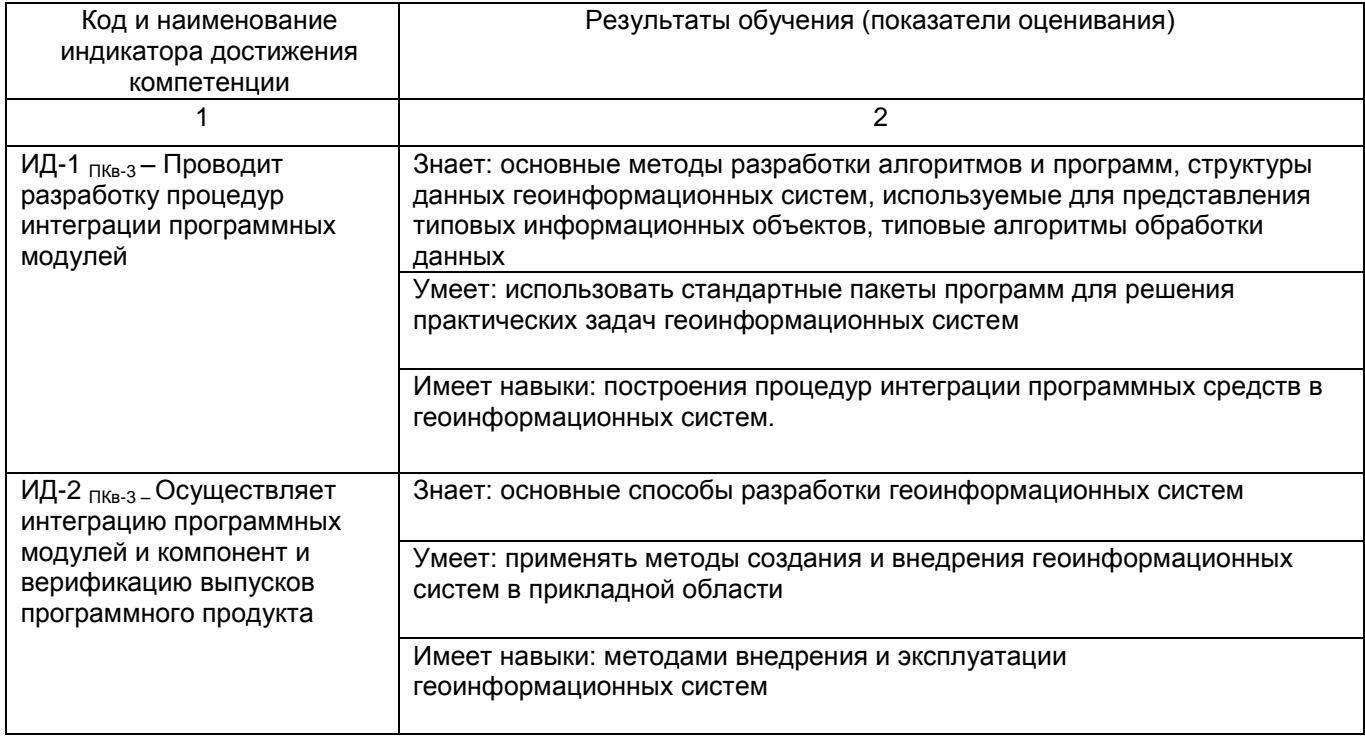

# 2 Паспорт оценочных материалов по дисциплине

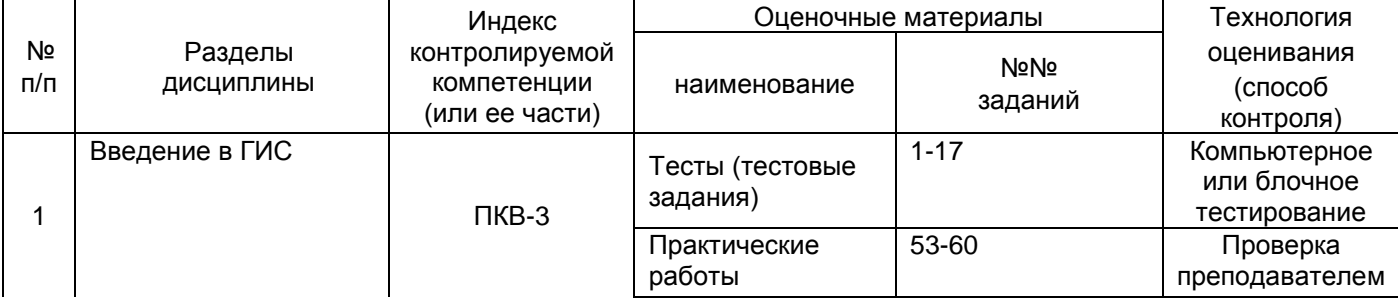

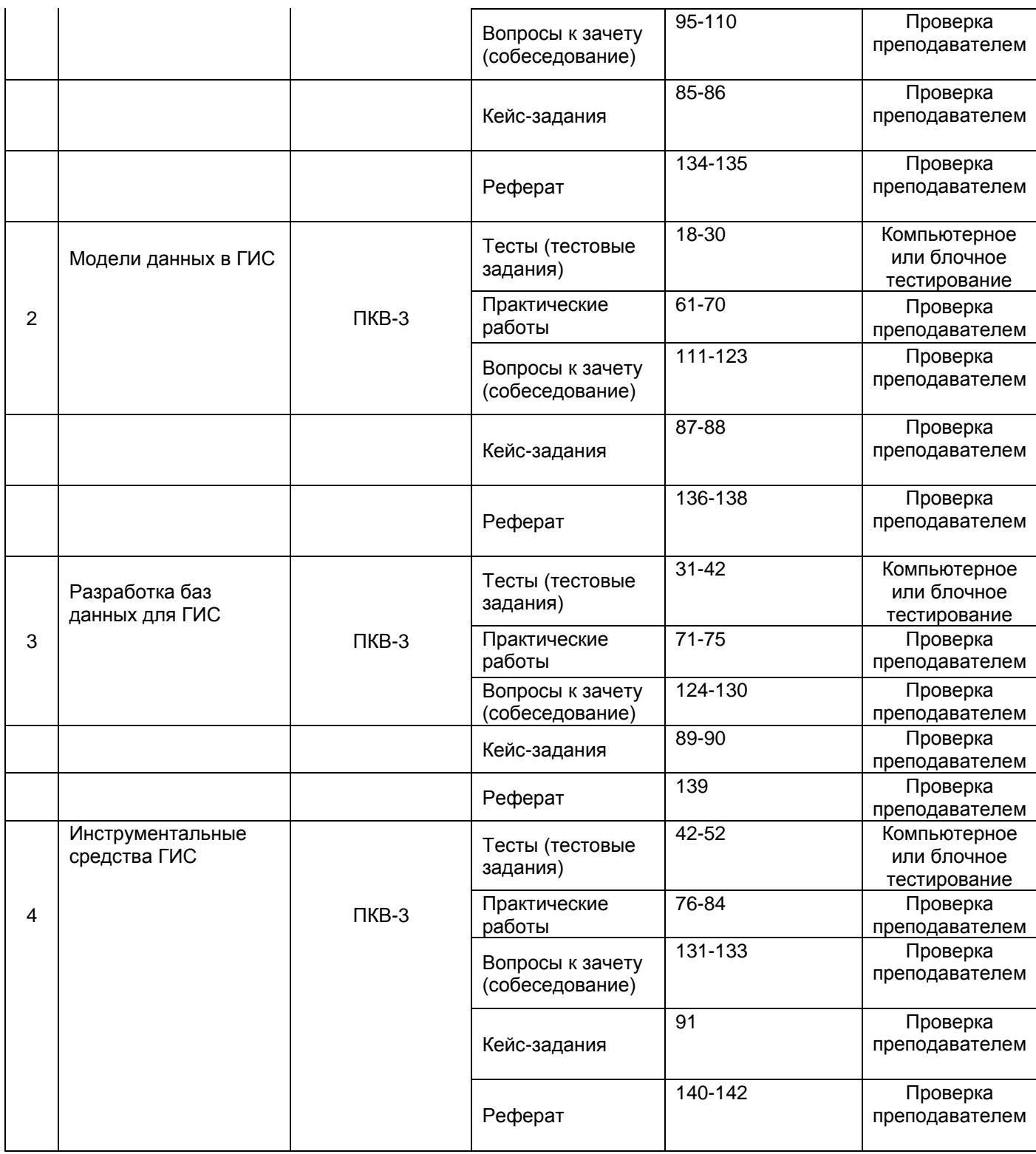

#### **3 Оценочные материалы для промежуточной аттестации**

Типовые контрольные задания или иные материалы, необходимые для оценки знаний, умений, навыков и (или) опыта деятельности, характеризующих этапы

#### **формирования компетенций в процессе освоения образовательной программы**

Аттестация обучающегося по дисциплине проводится в форме тестирования и предусматривает возможность последующего собеседования (зачета).

- Каждый вариант теста включает 30 контрольных заданий, из них:
	- 20 контрольных заданий на проверку знаний;
- 8 контрольных заданий на проверку умений;

- 2 контрольных задания на проверку навыков;

#### Или

Каждый билет включает 2 контрольных вопроса, из них:

- 1 контрольный вопрос на проверку знаний;
- 1 контрольный вопрос на проверку умений и навыков.

#### **3.1 Тесты (тестовые задания)**

#### 3.1.1 ПКВ-3 Способность интеграции программных модулей и компонент и верификации выпуска программных продуктов

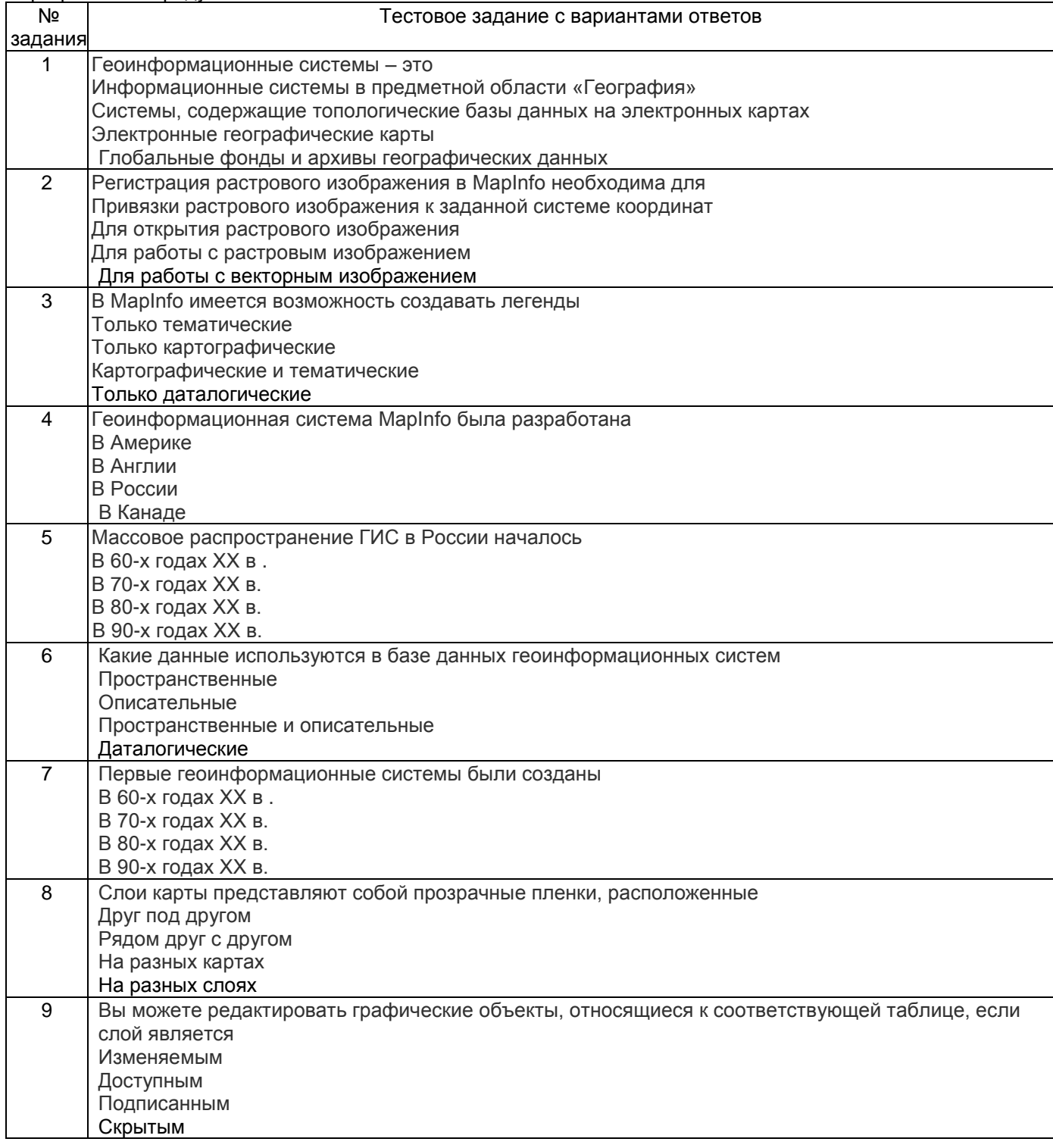

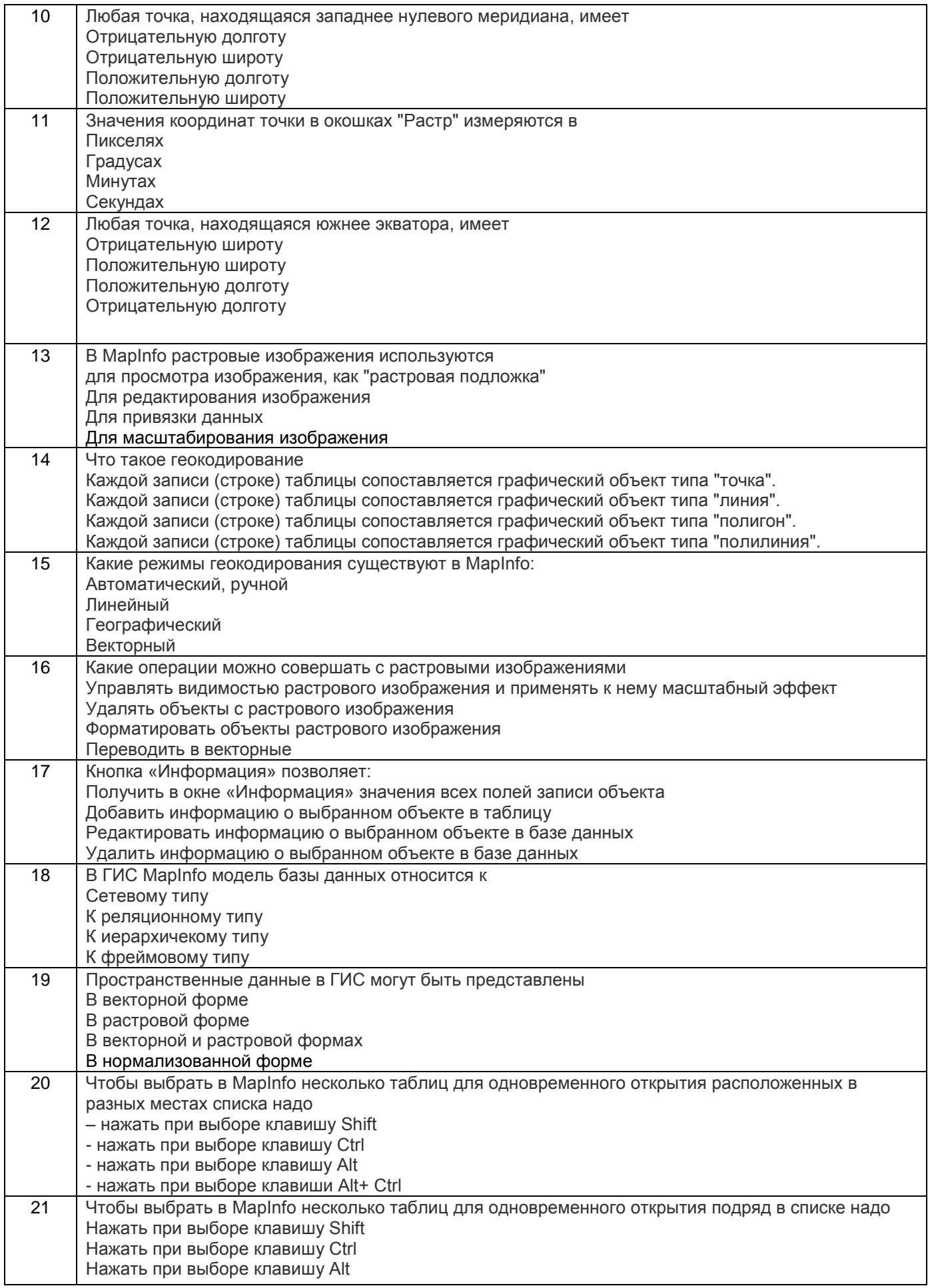

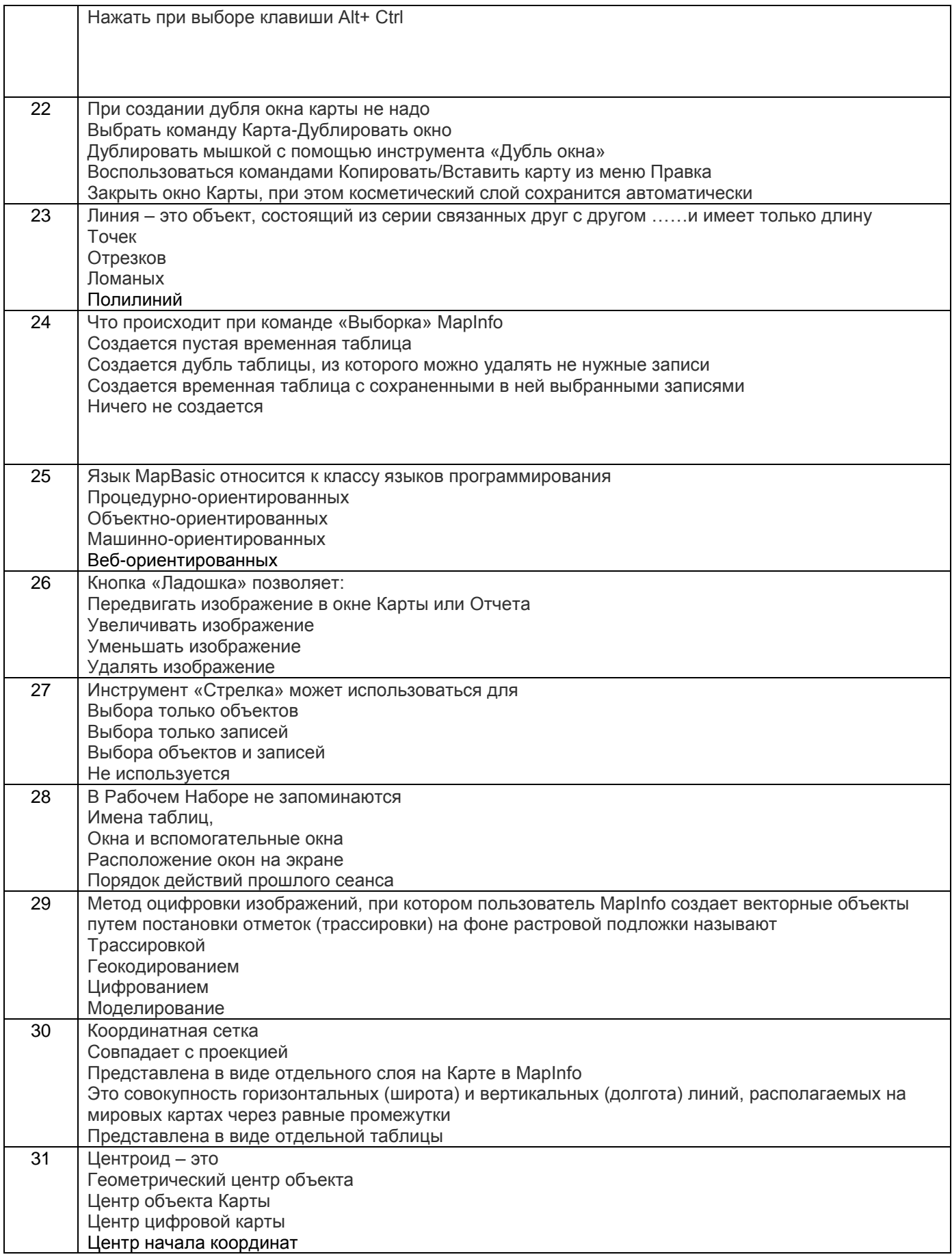

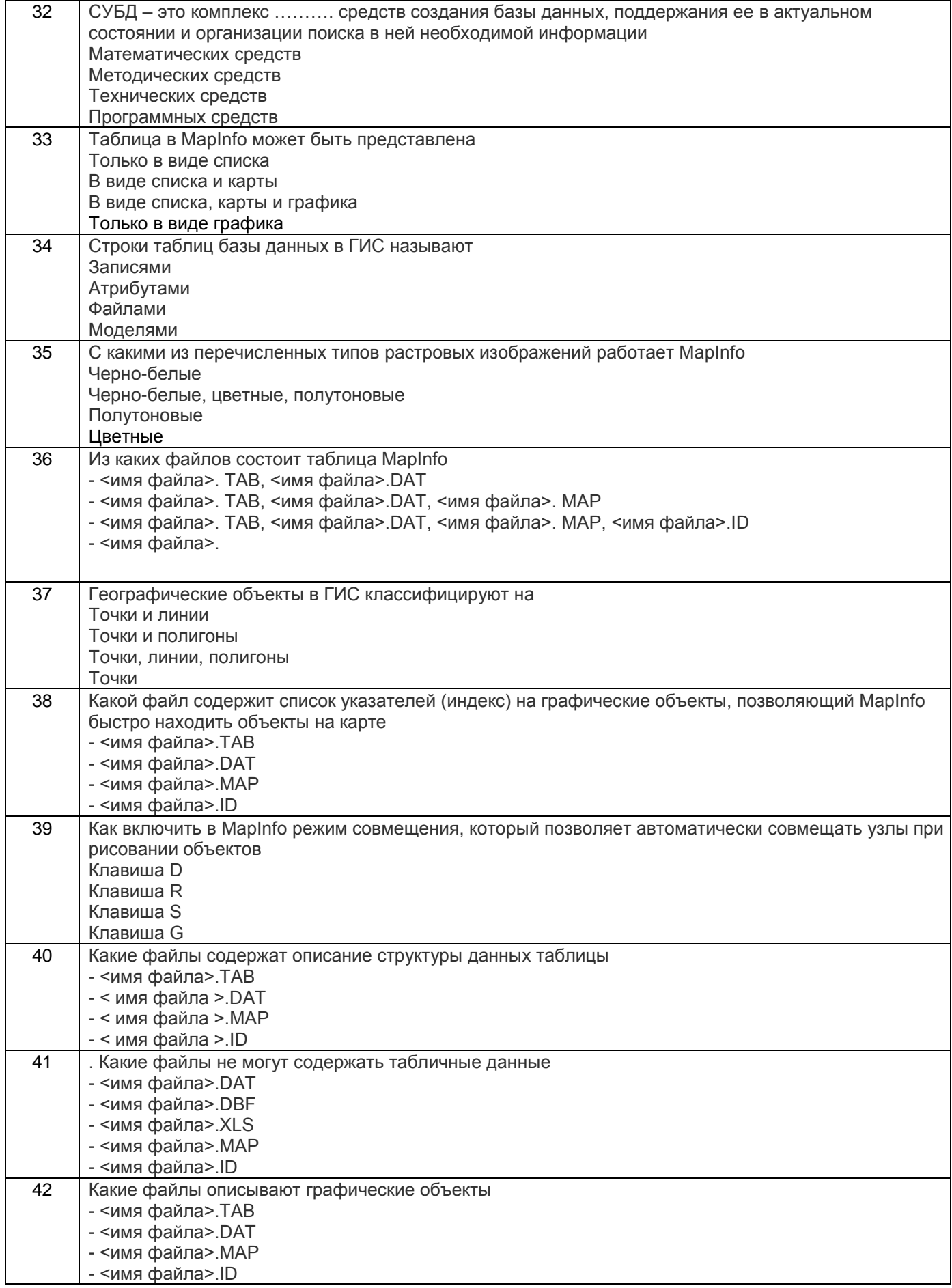

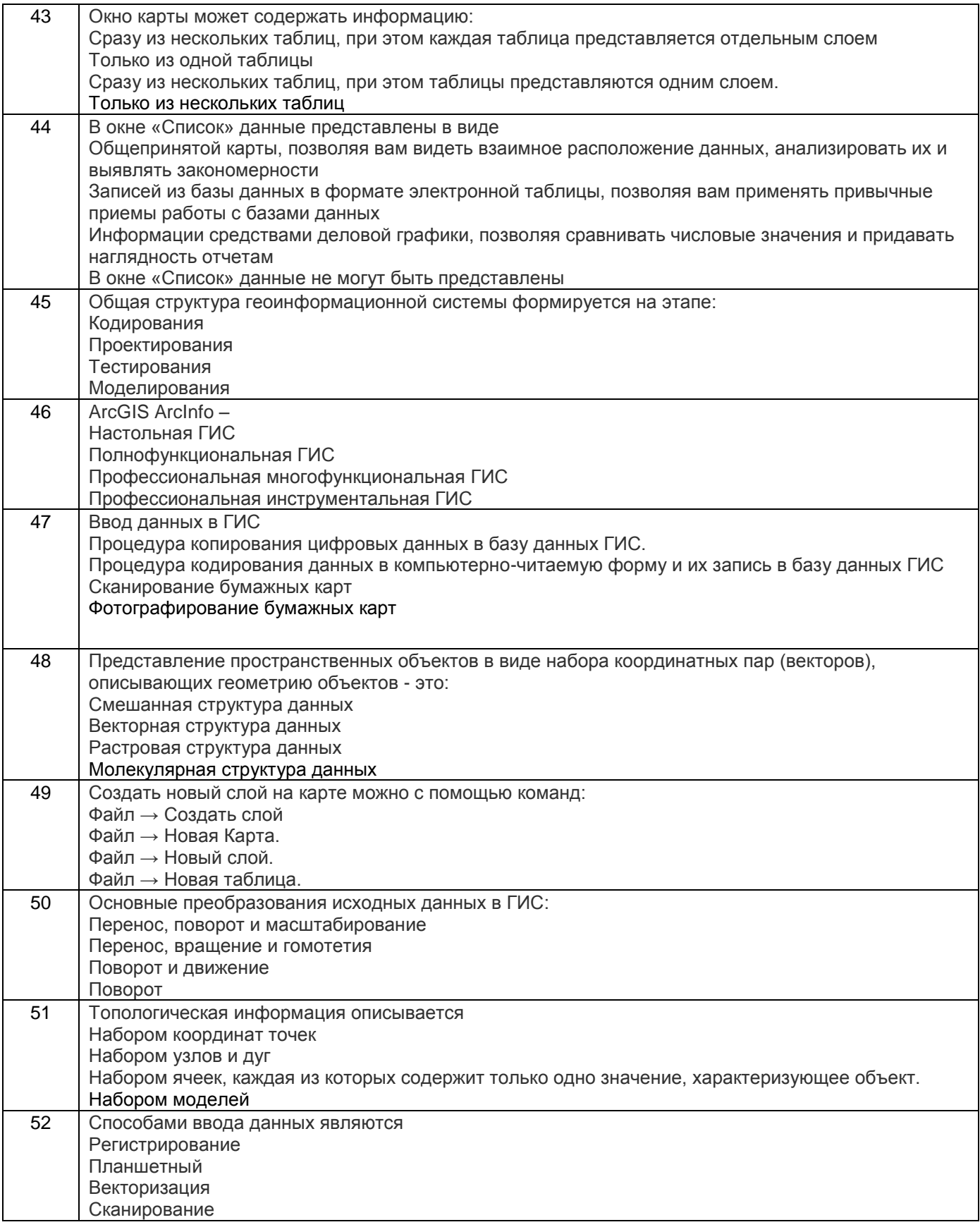

3.2 Контрольные вопросы к текущим опросам на практических работах

3.2.1 ПКВ-3 Способность интеграции программных модулей и компонент и верификации выпуска программных продуктов

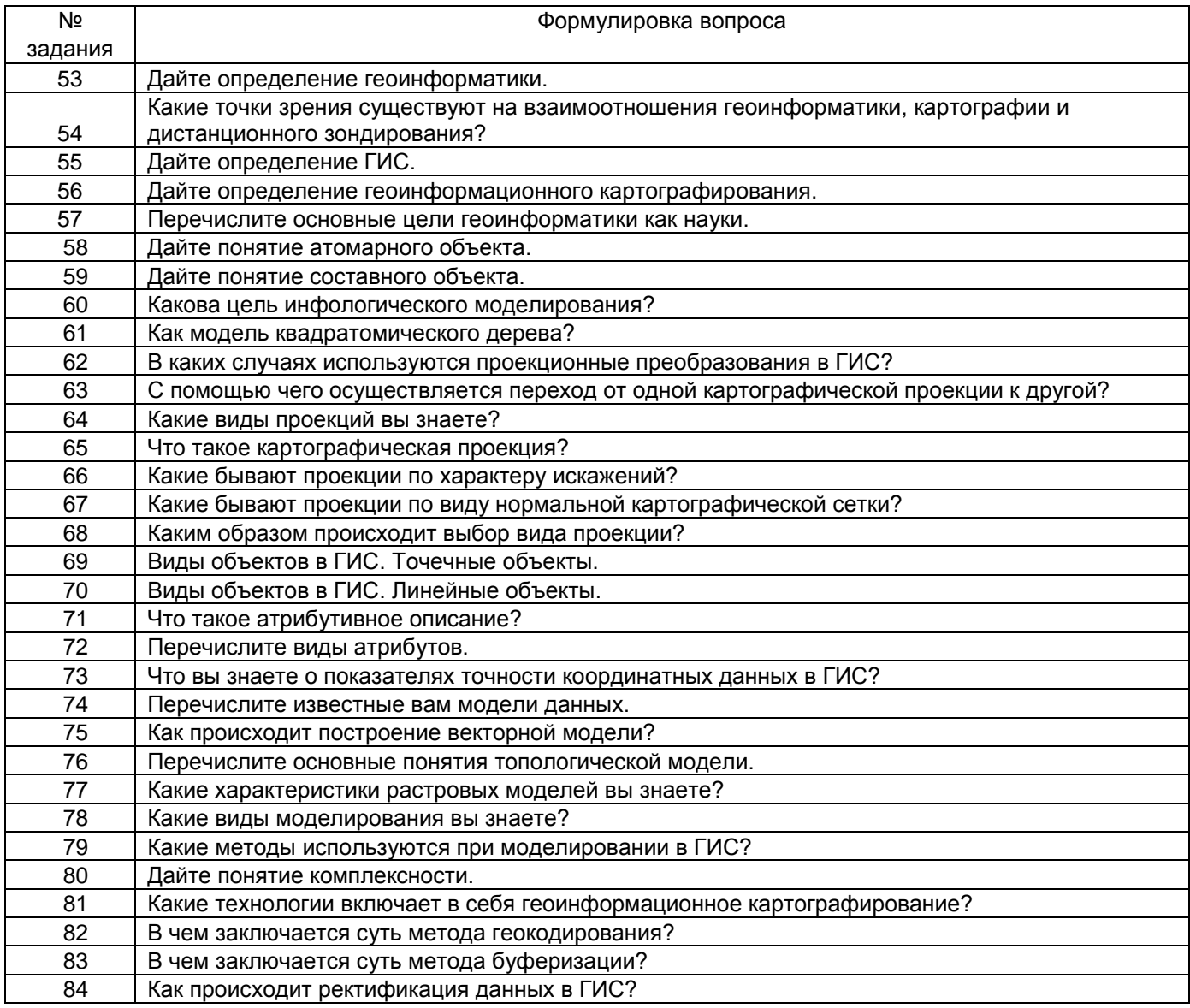

#### **3.3. Кейс-задания**

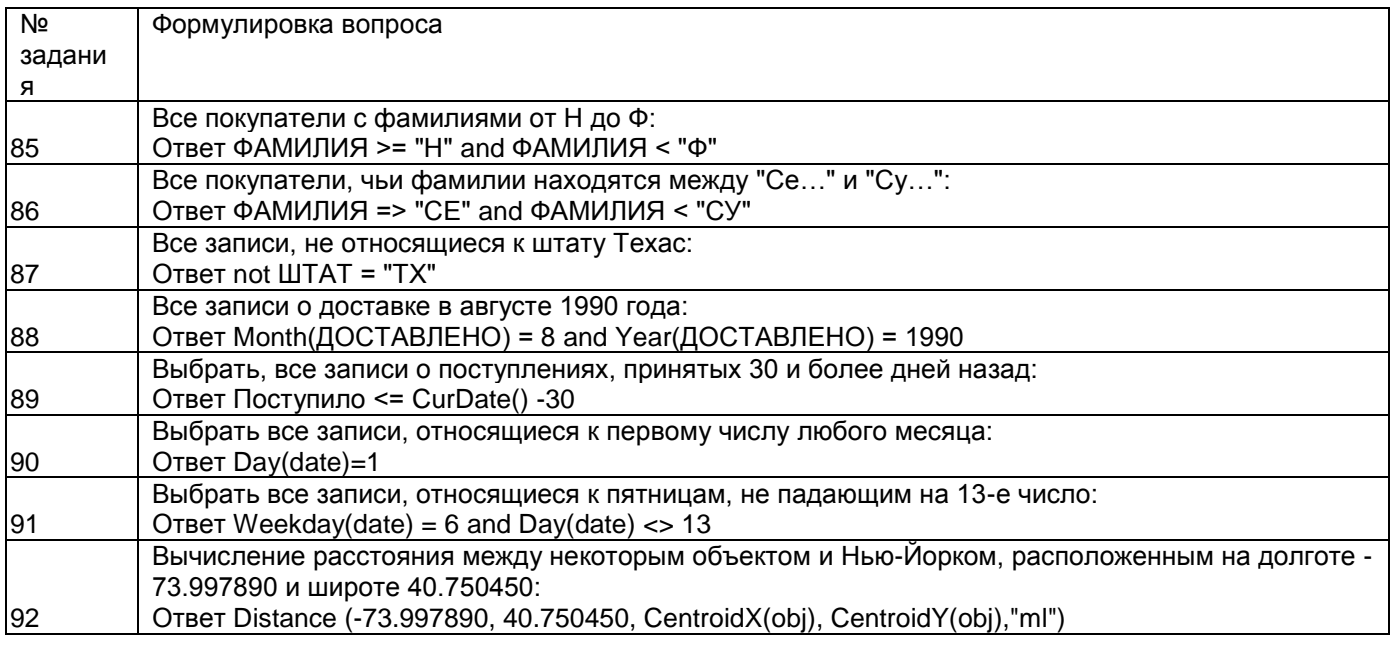

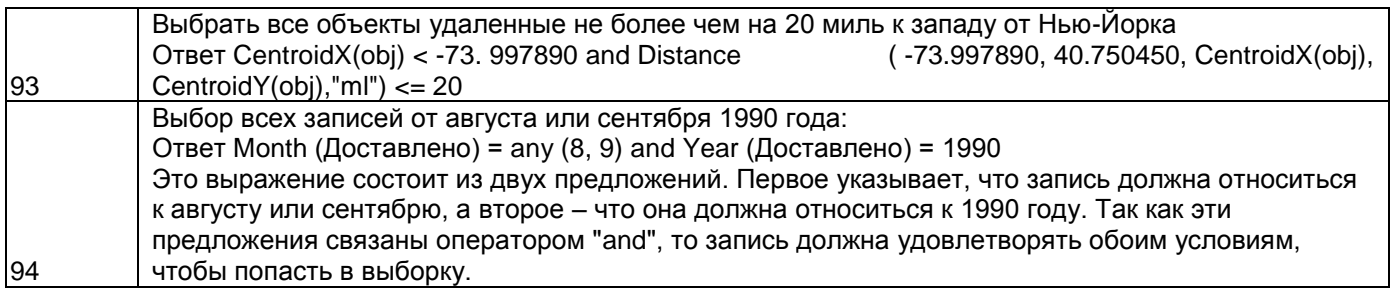

## 3.4 Вопросы к зачёту (собеседование)

3.4.1 ПКВ-3 Способность интеграции программных модулей и компонент и верификации выпуска<br>программных продуктов

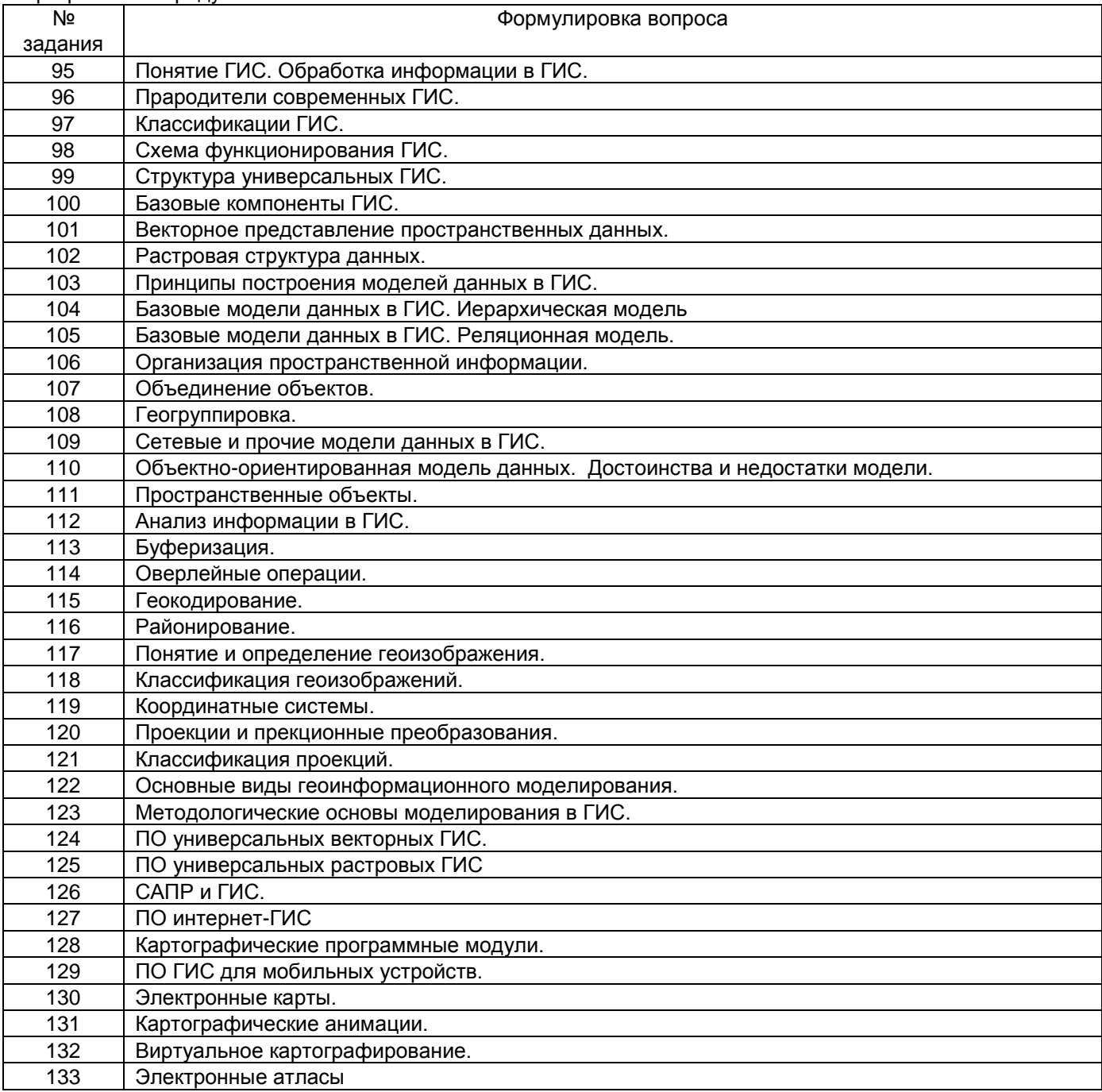

#### **3.4 Реферат**

3.4.1 ПКВ-3 Способность интеграции программных модулей и компонент и верификации выпуска программных продуктов

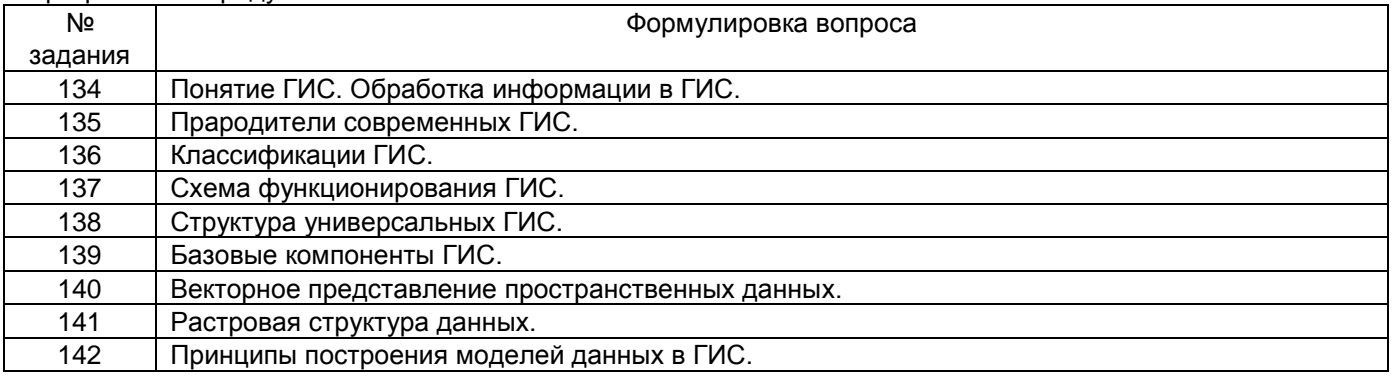

#### **4 Методические материалы, определяющие процедуры оценивания знаний, умений, навыков и (или) опыта деятельности, характеризующих этапы формирования компетенций**

Процедуры оценивания в ходе изучения дисциплины знаний, умений и навыков, характеризующих этапы формирования компетенций, регламентируются положениями:

- П ВГУИТ 2.4.03 – 2017 Положение о курсовых экзаменах и зачетах;

- П ВГУИТ 4.1.02 – 2017 Положение о рейтинговой оценке текущей успеваемости.

# 5 Описание показателей и критериев оценивания компетенций на различных этапах их формирования, описание шкал оценивания для каждого<br>результата обучения по дисциплине/практике

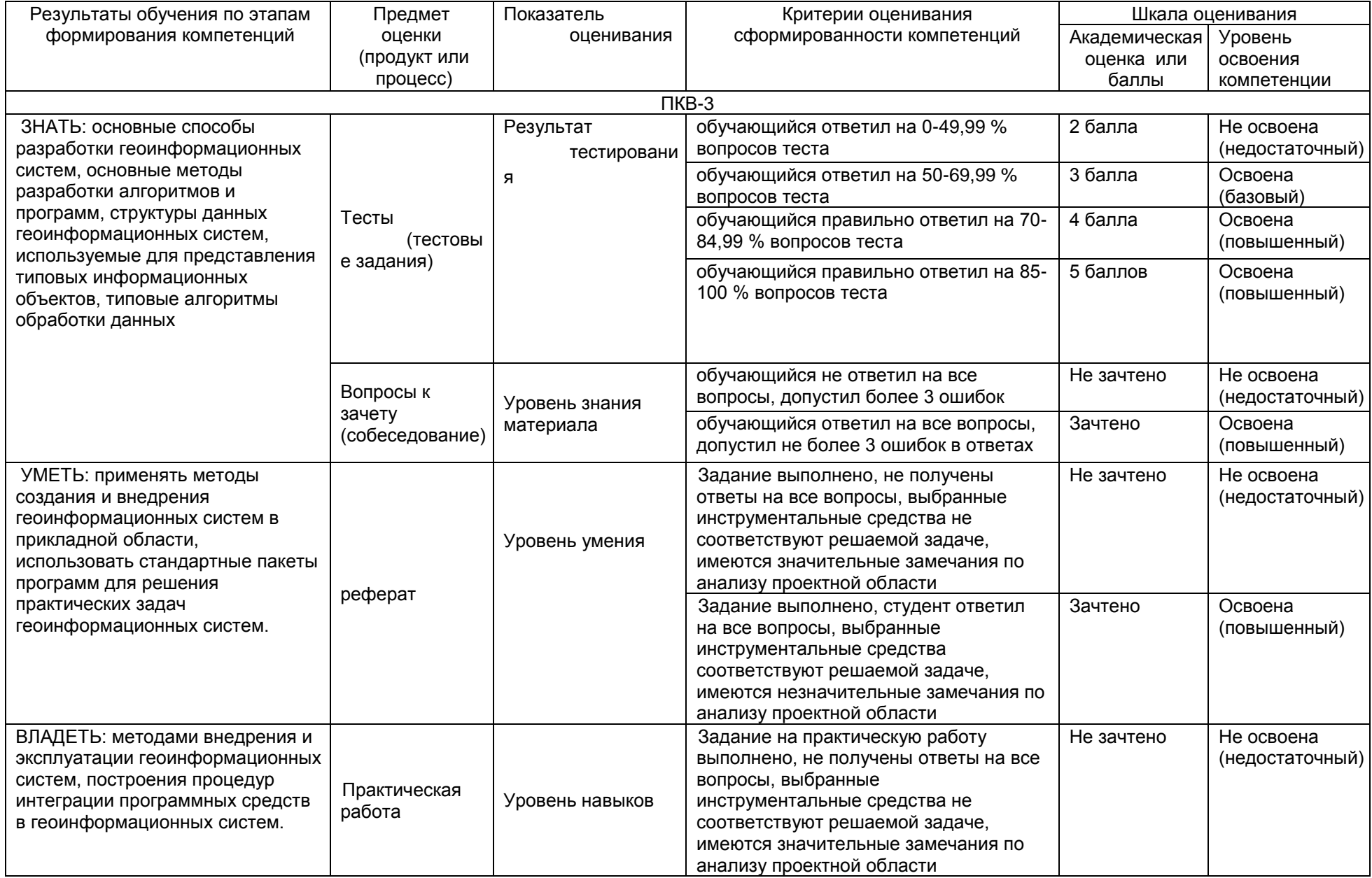

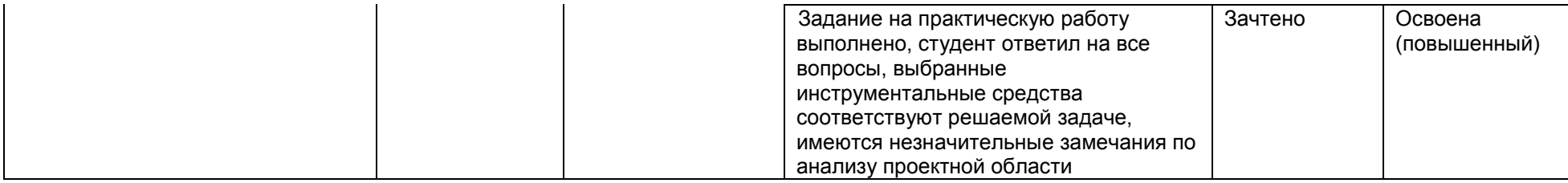